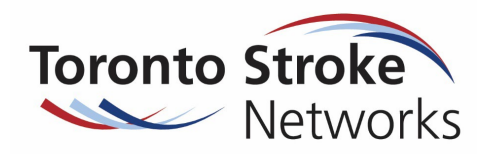

The User Guide for eStroke Rehab Referral System in RM&R can be found here: Quick Guides – [Resource Matching & Referral \(resourcematchingandreferral.com\)](https://resourcematchingandreferral.com/training/quick-guides/) under "Sending Referrals", titled eStroke Referral Training Guide

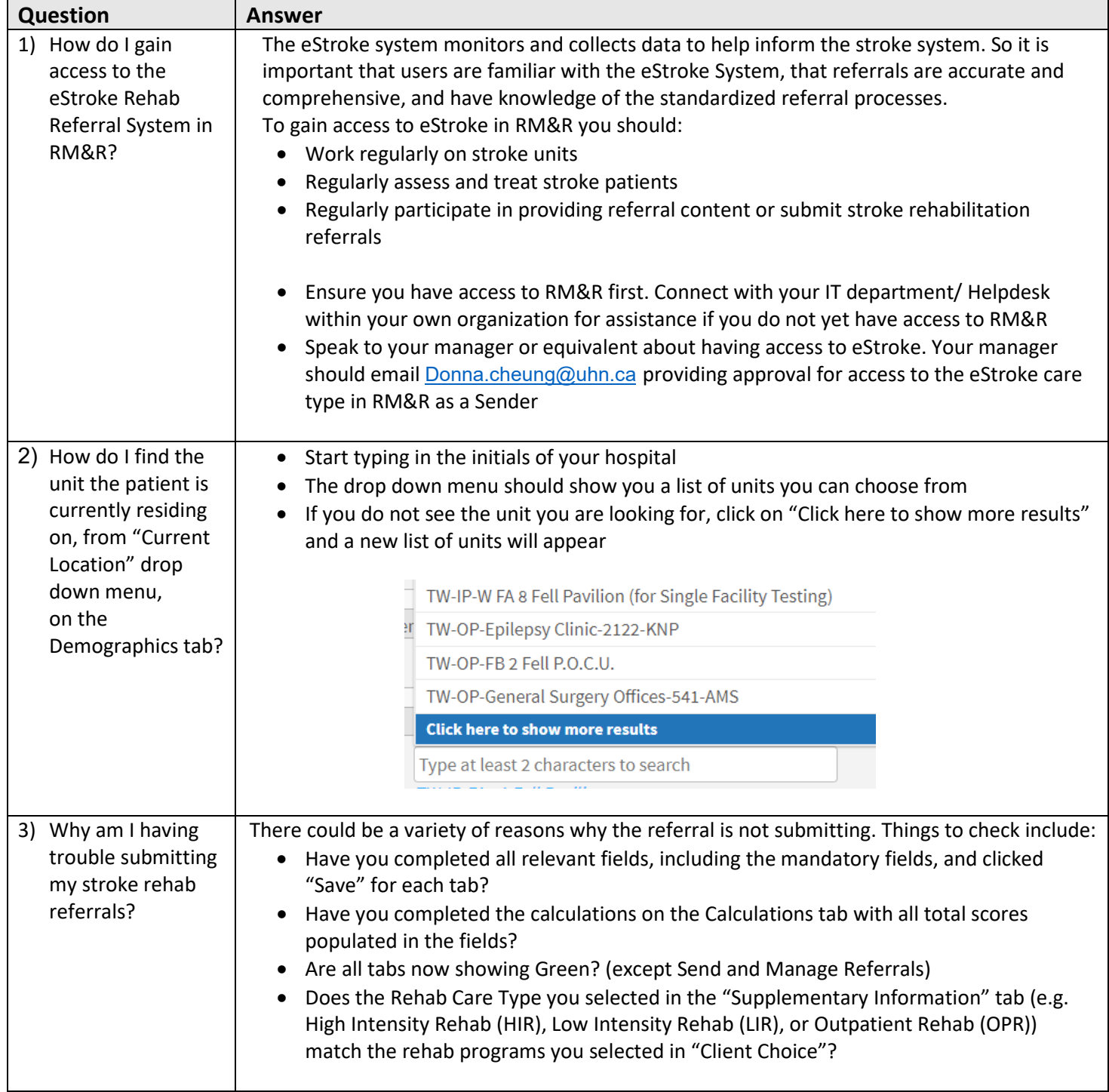

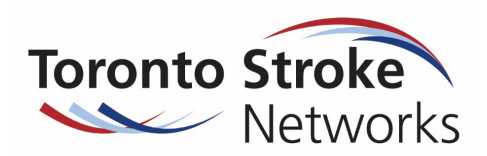

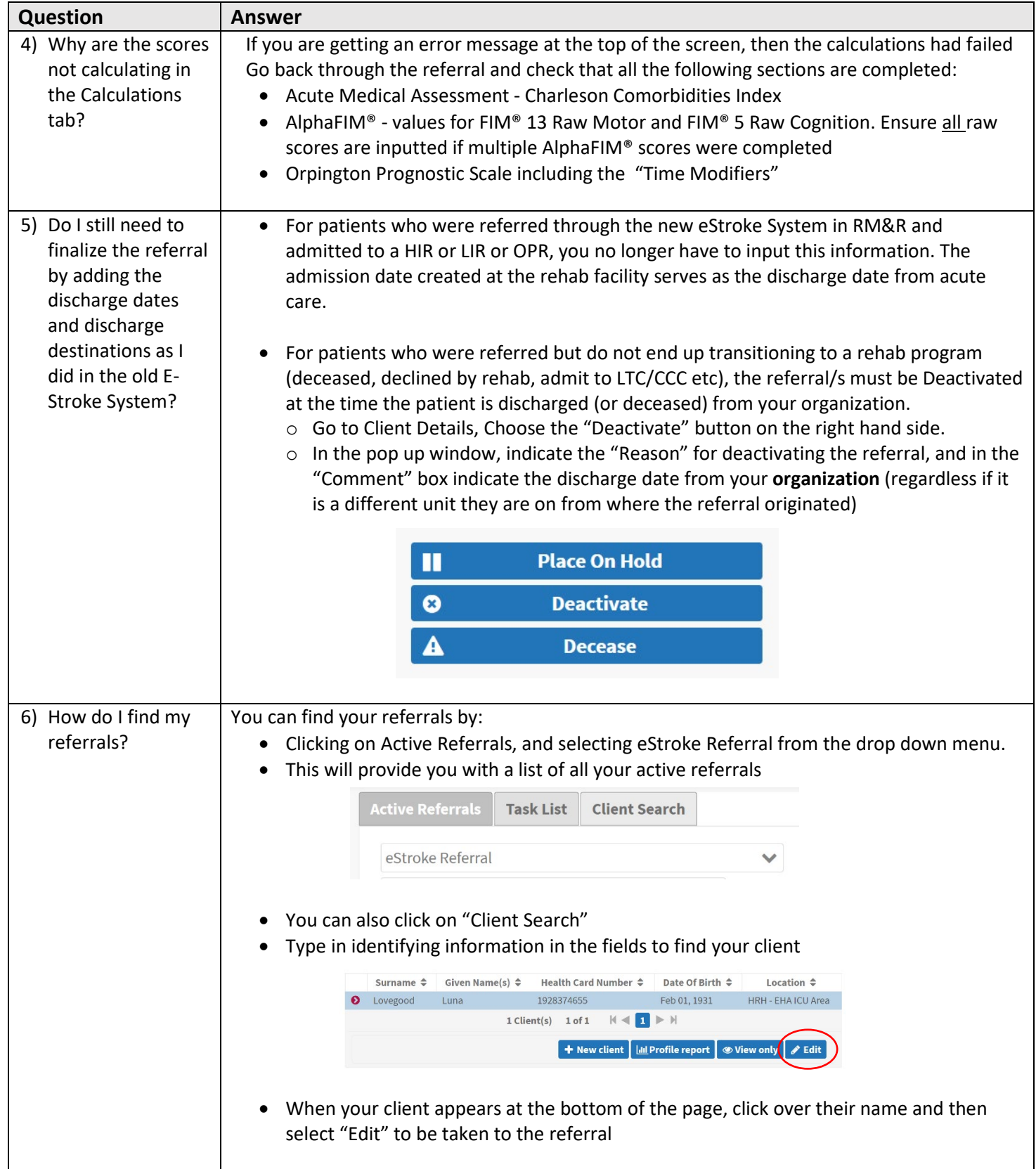

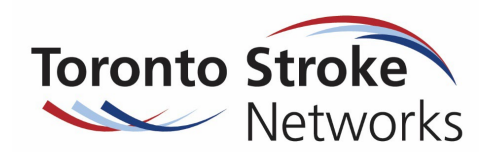

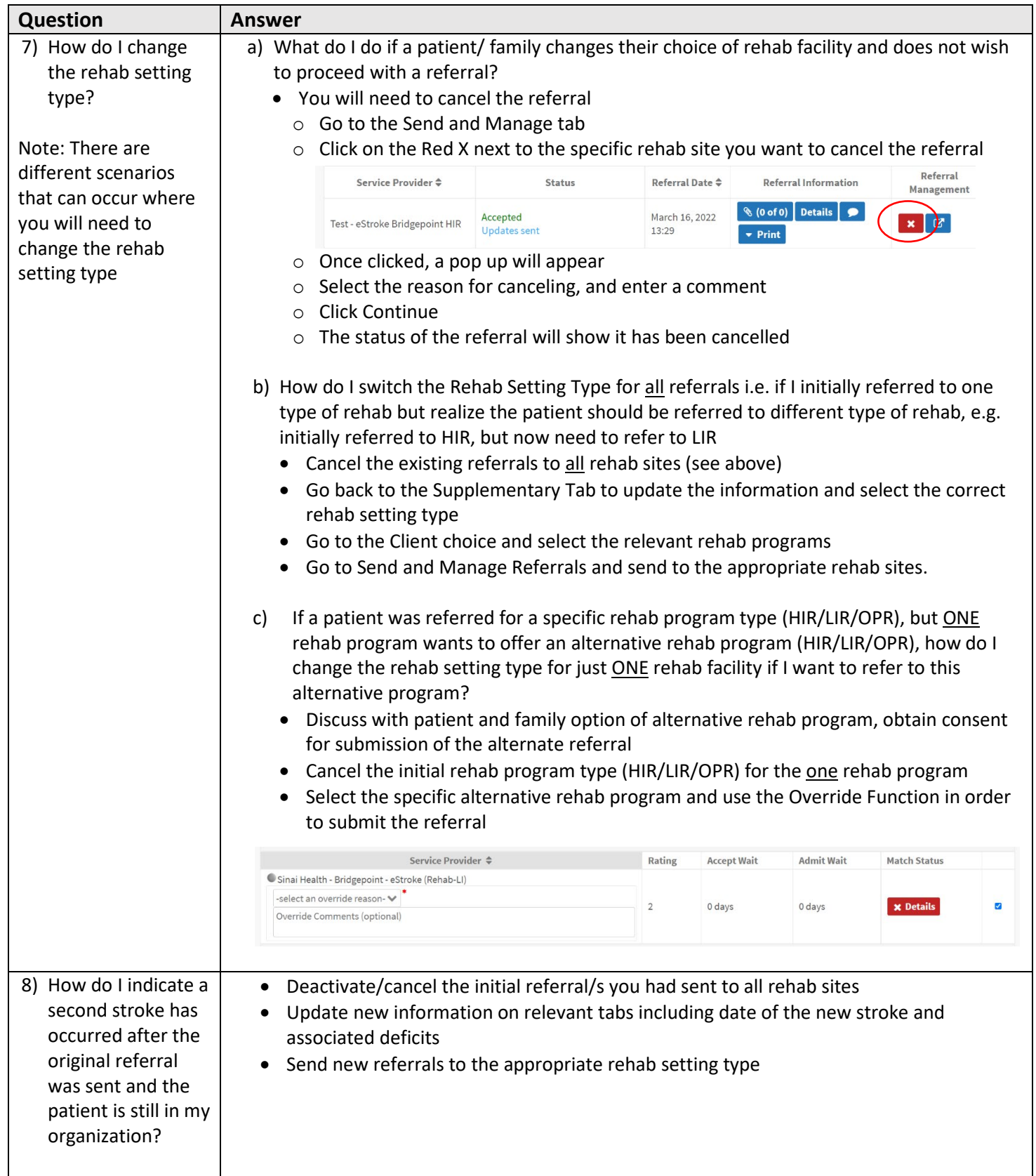

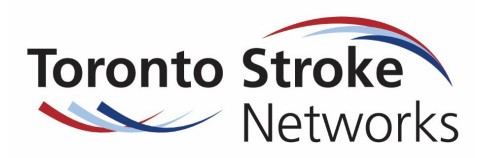

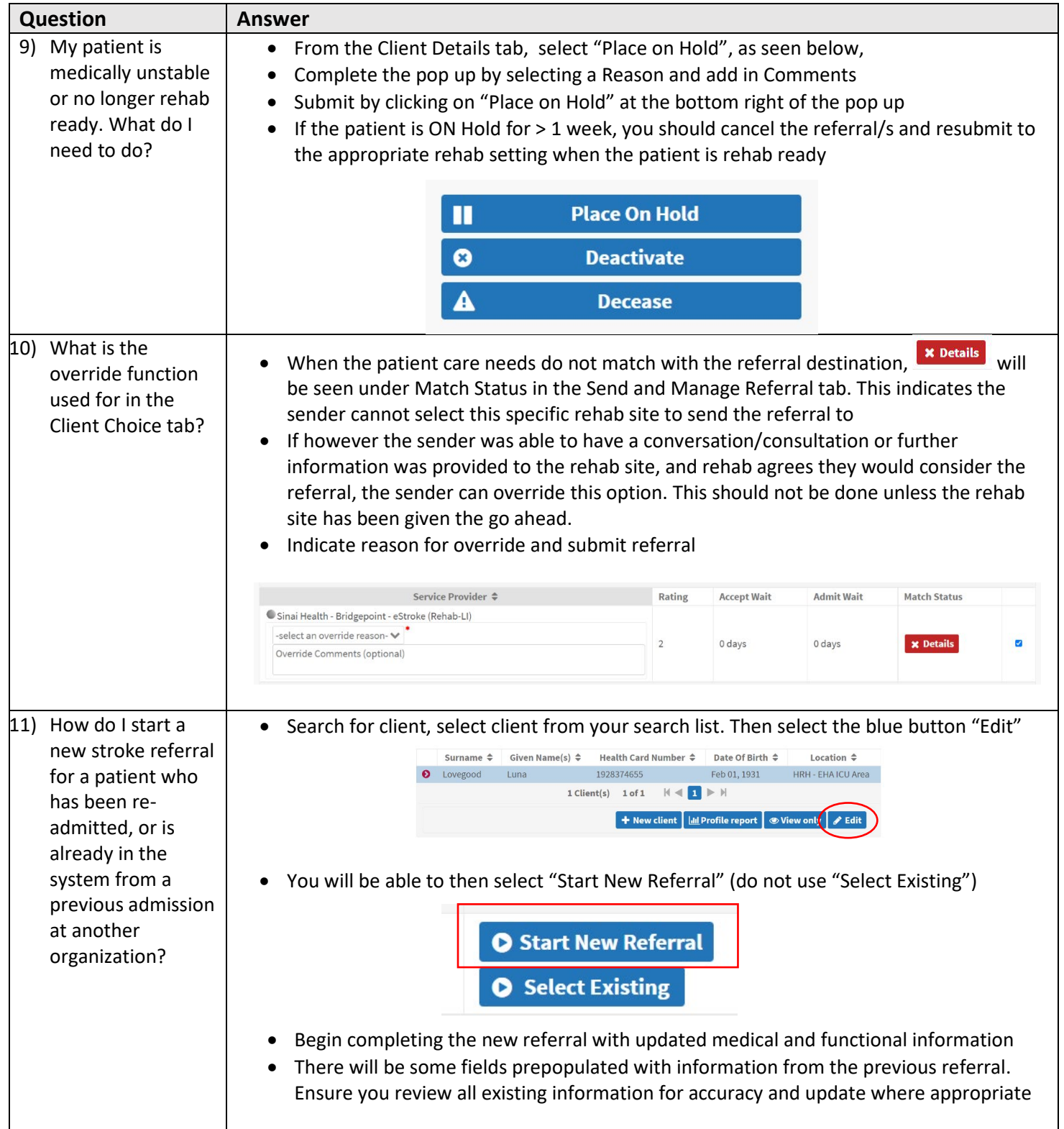

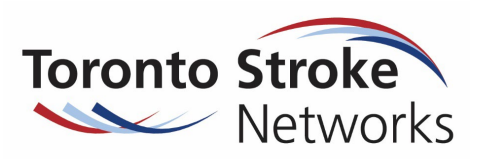

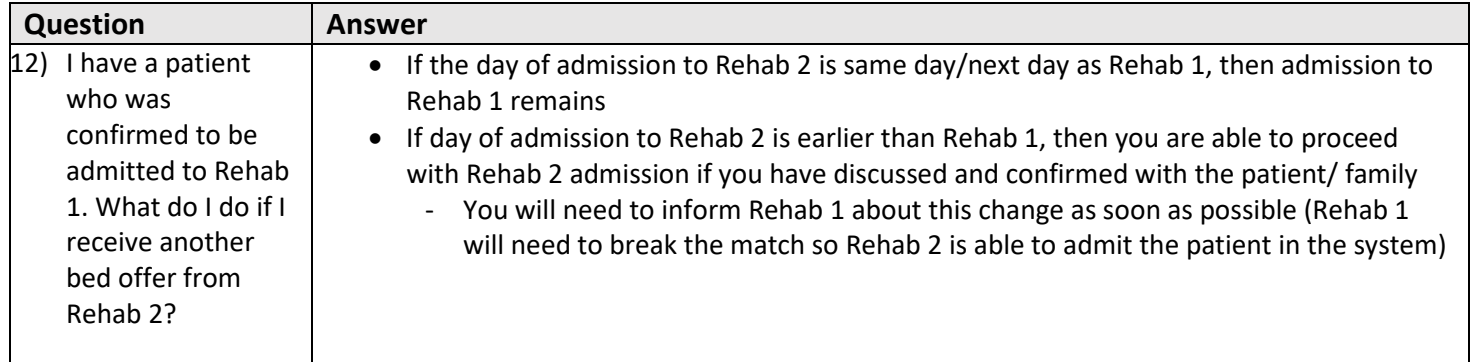